# **Annual Examination, 2020-2021 Informatics Practices (Theory)**

## **Grade: 11** Grade: 11 **Date: 18.02. 2021 Maximum Marks: 70**

### **General Instructions:**

- 1. This question paper contains two parts A and B. Each part is compulsory.
- 2. Both Part A and Part B have choices.
- 3. Part-A has 2 sections:
	- a. Section I is short answer questions, to be answered in one word or one line.
	- b. Section II has two case studies questions. Each case study has 4 case-based sub- parts. An examinee is to attempt any 4 out of the 5 subparts.
- 4. Part B is Descriptive Paper.
- 5. Part- B has three sections
	- a. Section-I is short answer questions of 2 marks each in which two questions have internal options.
	- b. Section-II is long answer questions of 3 marks each in which two questions have internal options.
	- c. Section-III is very long answer questions of 5 marks each in which one question has question has internal option.

## **Part A**

### **Section – I**

## **Attempt any 15 questions from questions 1 to 21**

## 1 **State whether the following statements are True or False:**

- **i)** Operating System is an interface between the user and the computer and controls the hardware and software of the computer system. \_\_\_\_\_\_\_\_\_\_\_\_\_\_\_\_\_\_\_\_\_
- **ii)** In FOSS source code is usually hidden from the users.

### 2 **Fill in the blanks:**

Which data type will be used to represent the following data values in Python?

- i) Volume of sphere
- ii) Mobile number

1

1

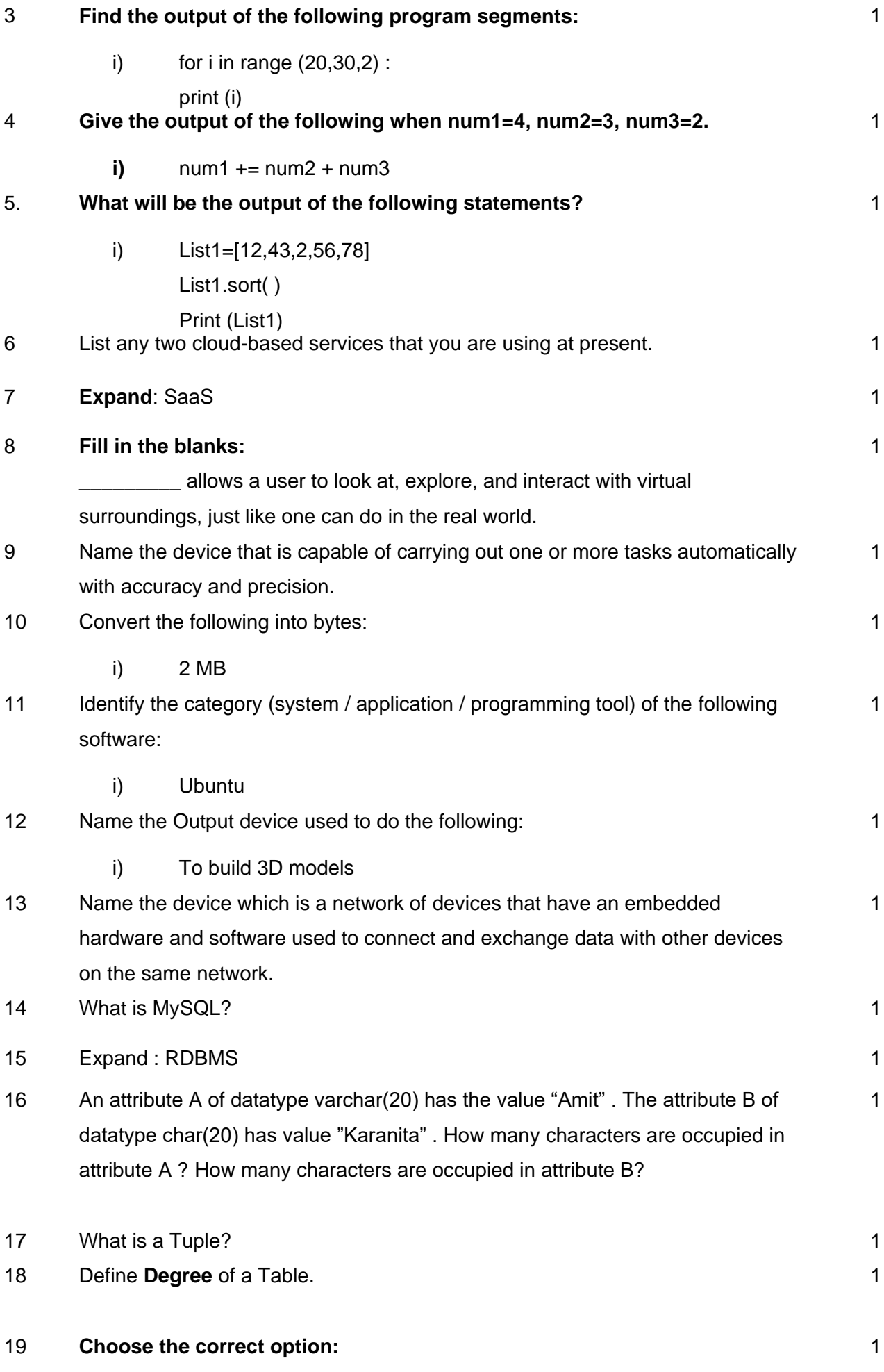

The symbol (\*) in a select query retrieves \_\_\_\_\_\_\_\_\_\_\_\_.

- i) All data from the table
- ii) Data of primary key only
- iii) NULL data
- 20 Name the SQL commands used to :
	- i) Display the structure of a table "SPORTS".
- 21 Rewrite the following SQL statement after correcting error(s). Underline the corrections 1 made. INSERT IN EMP(EMPNO, SALES) VALUE (100, 20078.50);

### **Section – II**

### **Both the case study based questions (22 & 23) are compulsory. Attempt any four sub parts from each question. Each sub question carries 1 mark**.

<sup>22</sup> Consider the following dictionary stateCapital: stateCapital = {"Assam":"Guwahati", "Bihar":"Patna","Maharashtra":"Mumbai", "Rajasthan":"Jaipur"} Find the output of the following statements:

- i) print(stateCapital.get("Bihar")) 1
- ii) print(stateCapital.keys()) 1
- iii) print(stateCapital.values()) 1
- iv) print(stateCapital.items()) 1
- v) print(len(stateCapital)) 1

# <sup>23</sup> Write the following SQL commands on the basis of table **"Class".**

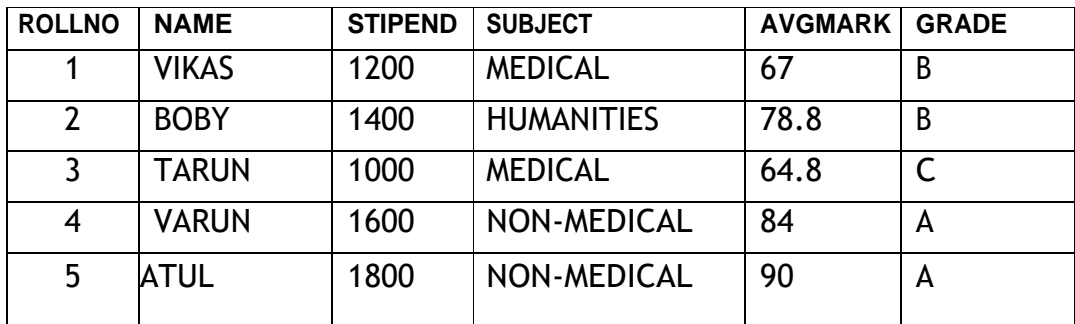

i) Display names of all **Non-Medical**stream students from the table **Class.** 1

- ii) Display all the records where **grade** is B or C. 1
- iii) Display those records whose **average mark** in between 70 to 90
- iv) Insert a new row with the following data (06, 'MITHUN', 1300, 'HUMANITIES', 1

1

'98','A')

v) Display all records in Descending order of Name wise. 1

## **Part – B Section – I**

<sup>24</sup> Consider a list:

 **list1 = [6,7,8,9]** What will be the output of the following operations on list1?

### **a) list1 \* 2**

Consider a list:

**list1 = [1,2,3,4,5,6,7,8,9,10]** What will be the output of the following operations on list1?

### **b) list1 [ : : -2 ]**

<sup>25</sup> What will be the output of the following code segment? myList = [1,2,3,4,5,6,7,8,9,10] del myList[3:] print(myList)

- 26 Consider the following list myList. What will be the elements of myList after each of the following operations?  $\mathfrak{D}$ 
	- myList = [10,20,30,40]
		- a) myList.append([50,60])
		- b) myList.extend([80,90])
- 27 Create a Python program to calculate Profit-Loss for given cost and selling price. 2

28 Draw a block diagram of a computer system and label each part. 2

29 Mention any four characteristics of Big Data.

OR

What is mean by Artificial Intelligence?

- 30 List four commonly used Database Management System application software. 2
- 31 What is a Query? 2
- 32 Define the following:
	- i) Primary key
	- ii) Foreign key
- 33 What is the difference between CHAR and VARCHAR datatype in MySQL. 2

### **Section – II**

2

2

2

2

- 34 Create a Python program to find the largest and smallest numbers in a list. 3 35 **Define the following terms:** i) Sensors j) Robotics 3 36 Create a Python program to find the sum of squares of the first 100 Natural numbers 3
- 37 Write an SQL query to create the table 'Menu' with the following structure: 3

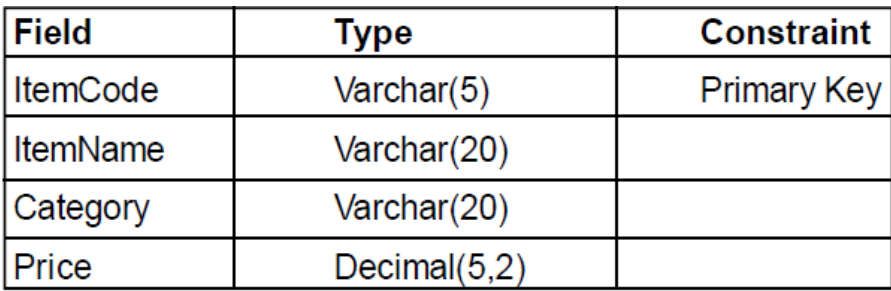

#### **Section - III**

- 38 Predict the Output for the following (i), (ii), (iii) & (iv) and write the Python code for (v). 5
	- i. #list2 is the list of vowels  $list2 = [a', 'e', 'i', 'o', 'u']$ print(list2)
	- ii. #initialing a list named list1  $list1 = [2, 4, 6, 8, 10, 12]$ print( list1[0] )
	- iii. # list1 of colors list1 = ['Red','Green','Blue','Orange']  $list1[3] = 'Black'$ print(list1)
	- iv. list1 = ['Red','Green','Blue'] print('Green' in list1)

 v. Consider the list, list1=['Red','Green','Blue','Cyan', 'Magenta','Yellow','Black'] **Output is:** ['Blue', 'Cyan', 'Magenta', 'Yellow']

Write the Python code to get the above Output (v).

### 39 Observe the given table "**Person**" carefully and answer the following questions: 5

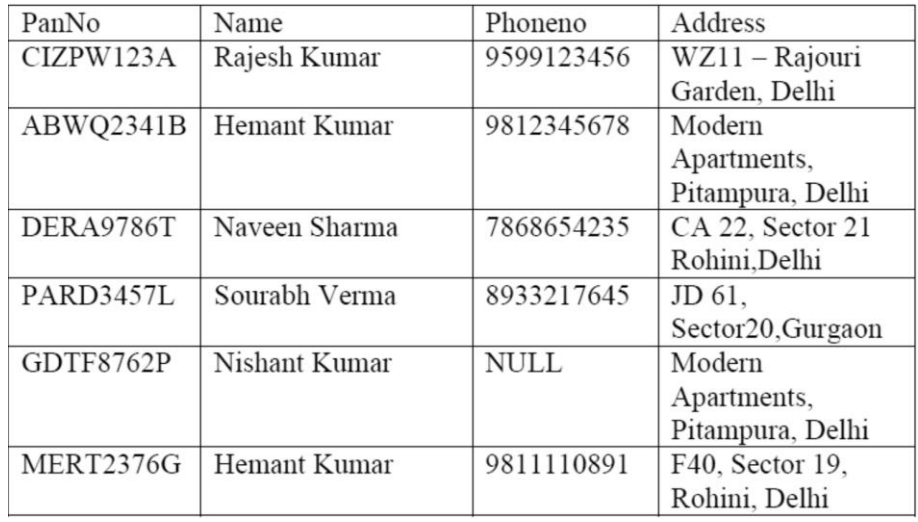

- i. Name the column that might have a Primary Key constraint. Justify your answer.
- ii. Name the column that might have a Unique constraint. Justify your answer.
- iii. Write a query to add a new column (Salary  $int(5)$  not null )to the Person table.

### **OR**

### Consider the following table named "Garment".

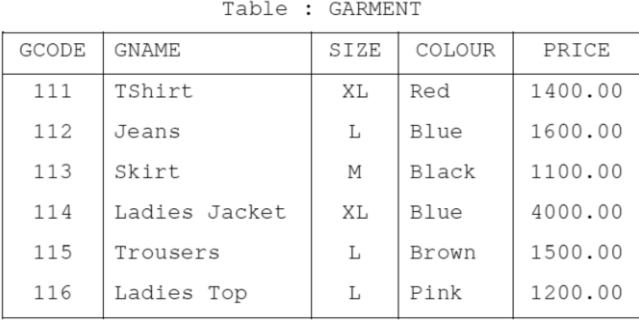

- 1) Write SQL command to change the colour of garment with code as 116 to "Orange".
- 2) Write SQL command to increase the price of all XL garments by 10%.
- 3) Write SQL command to delete the record with GCode "116".

40 Write a Python program to calculate average marks of **5** subjects and display 5the result.

### **OR**

Write a Python program to print the highest and lowest values in the dictionary, 'Student\_dict'.

student\_dict={'Rahul':98,'Bala':43,'Veal':67,'Kevin':76,'Omar':100 }